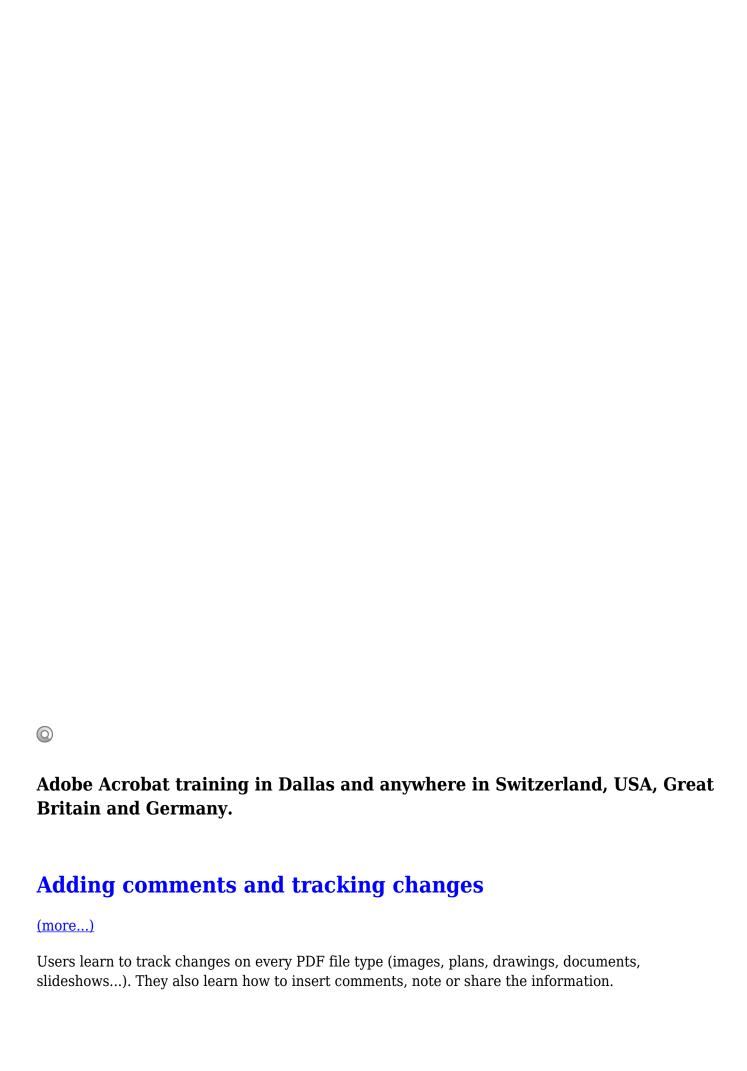

## **Documents, handouts and reports**

## (more...)

Being able to convert, protect and publish various documents (reports, manuals, brochures, etc.) into Acrobat PDF format in a professional and dynamic way.

## **Forms**

## (more...)

Learn to convert, protect, publish professional PDF forms (with scripting) and process their data.

Trainings, Courses available in Geneva, Zurich, Huston, San-Antonio, Dallas, Los Angeles, San Diego, New York, Washington, Chicago, San Francisco and anywhere in Switzerland, USA, Great Britain and Germany.